## **Hard Round Brush Photoshop Free Download |LINK|**

Installing Adobe Photoshop and then cracking it is easy and simple. The first step is to download and install the Adobe Photoshop software on your computer. Then, you need to locate the installation.exe file and run it. Once the installation is complete, you need to locate the patch file and copy it to your computer. The patch file is usually available online, and it is used to unlock the full version of the software. Once the patch file is copied, you need to run it and then follow the instructions on the screen. Once the patching process is complete, you will have a fully functional version of the software on your computer. To make sure that the software is running properly, you should check the version number to ensure that the crack was successful. And that's it - you have now successfully installed and cracked Adobe Photoshop!

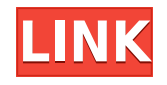

Without question, Adobe's Photoshop CS6 is the best digital photograph editing tool you'll spend money on in 2018. The warts are: more users need to get their logos registered at Adobe, an updated interface is a bit more difficult to figure out, and the new features and ability to slow everything down are simply not worth the time it takes to learn them. For those who want to edit big images for printing, the downside of CS6 is a bit more complex file sizes. Adobe's new default filters feel reminiscent of none of them — think a relatively more high-contrast realistic black-and-white filter — although they're spruced up a bit.The new filters are several shades lighter than existing Black and White levels, with a bit more contrast. Some of the filters for Light, Dark, and Vivid are different from the original version. The default filter is Auto, which has more of the High Contrast effect. With the introduction of the Adaptive Smart Filter, you can now create more artistic effects by switching a few settings – instead of a few hundred or thousand. They now become as easy to access as any other option in the DNG Filters. Whenever I see a new format of a file system in the world, I have to think about what formats I can convert to. As a work photographer, I don't need any more file formats. That said, most pros and prosumers nowadays are using cameras that produce RAW + JPEG formats, meaning they mostly shoot just two files: one raw and one JPEG. That's the status quo and will continue to be the future. Therefore, it is important to be able to convert the RAW files to JPEGs successfully. All the conversions in this review were done using Adobe's free Lightroom, which is excellent software. I used to use Photoshop CS6 to convert these types of files, but that was a few years ago. Recently, I've started using Elements 12 for converting most of my RAW files to JPEGs. However, I'd still settle for CS6 if it did a better job with these types of file conversions. I've always been impressed by Elements, nonetheless.

## **Photoshop CC 2015 Version 16(LifeTime) Activation Code Keygen Full Version [Win/Mac] 2023**

So what did we learn?

- Use Photoshop if you like features like HDR, Motion Blur, and Creative Looks. Use Lightroom if you like features like metadata, catalogs, and spot healing, or you want to use as a gate for output (creating web galleries etc.).
- For shooting, use both! Or even use Lightroom for web images and then switch back and forth for on-site shoots when you are done.
- For newbies: learn and practice a basic workflow. Don't try to build a whole editing house from scratch – start with the basics.

The next installment of this series will come with some fantastic tips and tricks to help you learn and master all of the tools that you can take advantage of with Photoshop. If you haven't already seen Cameron's tutorial, check it out! When choosing Adobe Photoshop, you have to decide if you need photo editing software or photo manipulation software. If photo editing is what you are interested in, then the standard version of Adobe Photoshop would meet your needs. Still, if photo manipulation is more important than photo creation/editing capabilities, then the Creative Cloud subscription might be better for the features included. Regardless of the type of software, it's still a challenge to use these complex tools in the browser. The complexity of the software may not be the problem, as the traditional desktop experience of using Photoshop has long been appreciated. Still, it was not designed to work and feel right on a mobile device. At Adobe, we see Photoshop as much more than a photo editing tool. It's the ultimate tool for innovation across business, marketing and more. It's

meant to be a productive canvas for you to edit photos; yet, it's not always as easy to get started. To re-imagine what the Photography experience can be is the genesis of Photoshop for Mobile. Whether you're in the picture, or just want to find inspiration, we're going to bring this power to your mobile device. e3d0a04c9c

## **Photoshop CC 2015 Version 16 Hacked 2022**

Adobe Photo > video is a free photo editor for Windows and Mac with basic features, such as the ability to add text and crop photos. It also lets you convert your images to black and white or sepia. When editing videos in Adobe Photo  $>$  video, you can use the frame and audio tools to get the perfect shot. Other tools include denoise and auto exposure, which automatically makes a shot look more natural. Adobe Photoshop has been used by millions of people for decades—and for good reason. The program is one of the most powerful image editing tools on the market and is easy to learn. Photoshop can edit virtually any type of image, and it has a host of features that can enhance your photos. For example, you can cropping or straightening your photo, apply special effects such as lens blur, adjust lighting and color, and even create your own digital painting. We've had the opportunity to talk to many people that are using Photoshop for the first time in the past week. A large majority are extremely satisfied with the updated features and stability, and the newer look and feel of Photoshop, which is now native to macOS. The new features and the stability of Photoshop makes the software much more productive and efficient for the everyday user. Everyone now has the newest features available, and more are on the horizon. With the help of the community, we will be able to provide new features and updates while maintaining the stability that makes this the world's best photo editing software.

heart frame for photoshop free download hindi font for photoshop free download heart brush photoshop free download glitter font photoshop free download gold font photoshop free download photoshop design free download photoshop digital painting action free download double exposure action photoshop free download design photoshop free download drawing brush photoshop free download

One of the best features of Photoshop is its ability to resize your image to any shape. It is easy to enlarge or shrink a picture. This feature is viable not only in order to include a file from social media, but also because it is a great way to create crisp and precise images. Photoshop is a powerful tool, particularly when it comes to compositing effects. This feature allows you combine multiple different images, objects and clips into one. Also, you can throw in layers, masks, and filters to enhance the effect. If you are glad with the quality level, you can even add titles over your photograph. A lot of advanced features of Photoshop are available. If you are weak in it or you have not mastered it, it is advisable not to use them. You can check out the Photoshop features from the Photoshop documentation website. Getting Started with Adobe Photoshop Elements helps you to understand how to get started using Adobe Photoshop Elements. Using Getting Started with Adobe Photoshop Elements as a foundation, you can get to work right away on your first image. To learn how to accomplish complex tasks such as retouching a subject's skin tone, learn from the basics of retouching and using Photoshop Elements and advanced techniques such as creating a sketched-in background or a composite. You can use the Adobe App for iOS or OS X to manage your Adobe Creative Cloud memberships and organize your apps. The Adobe App for iOS and OS X also provides an Active Touch Tool, which gives you the ability to smoothly and accurately manipulate your virtual canvas, and ensure that Photoshop meets the needs of your work. Using an iPad, you can easily blend scanned and remote images to create even greater levels of realism.

If you are ready to make your Photoshop skills better with the help of Artificial Intelligence, take a look at the new membership portal that brings together the most exciting tools, experiments and accessibility that Adobe has to offer. From basic retouching functions to sophisticated layers, collages and other advanced, specialized tools, Photoshop has been an all-round perfect tool that brings user's favorite workflows, making retouching safer and faster than ever. You can now make designs more interesting and engaging by adding depth of field and layers of graduated effects, and use Adobe Spark to make user-defined content automatically smarter and more engaging when you combine artboards with Spark. New features in Photoshop help users to create a look that complements or complements any content on any platform, whether it is mobile or desktop. If you like to create beautiful animations or customize font color, you are now encouraged to choose a style that best suits your preference. Others are excited about the fact that Photoshop as a web application isn't just an option but a reality. If you're working on the web, you'll be able to collaborate and make your selections on your images in real time without even having to leave the application. And finally, let's not forget that tools in a browser are so much more flexible and powerful, allowing you to focus on your creative ideas and communicate them efficiently in photography, design, and illustration. The new Adobe Experience Design (AED) website will also feature some exciting web-based tools that you can start using today.

<https://zeno.fm/radio/simlab-soft-license-key> <https://zeno.fm/radio/acrobat-distiller-9-full-version-free-download> <https://zeno.fm/radio/the-classic-korean-movie-english-subtitle-download> <https://zeno.fm/radio/scania-sops-file-encryptor-decryptor-download> <https://zeno.fm/radio/cd-hack-cs-1-6-full> <https://zeno.fm/radio/windows-server-2012-termsrv-dll-crack> <https://zeno.fm/radio/kiwi-syslog-server-crack-keygen-serial-key> <https://zeno.fm/radio/12-mujeres-extraordinarias-john-macarthur-pdf-115-yasm> <https://zeno.fm/radio/indian-economy-since-independence-uma-kapila-pdf-free-download> <https://zeno.fm/radio/surah-al-baqarah-in-hindi-pdf-download> <https://zeno.fm/radio/windows-7-loader-2-1-2-download-torrent-hit-qpag> <https://zeno.fm/radio/cakewalk-tts1-vst-download-inzq> <https://zeno.fm/radio/perfect-usb-tv-stick-utv382f-driver-download> <https://zeno.fm/radio/mini-k-bar-flybarless-software-download-khzj> <https://zeno.fm/radio/native-32-games-free-download-ma8t>

If you're making money with your images, you may want to use Photoshop, as it also supports file types that professionals often need. However, it can be time-consuming and is not a super easy program to learn. But if you're just starting out, the show you the ropes will be far less fearsome than it is for the Photoshop veterans. However, one of the main downsides of Photoshop is that it takes time and effort to learn. Photoshop has a ton of functionality, allowing you to edit virtually any photo, from the basics of exposure, contrast, color, and exposure, to giving your images a complete overhaul. Like most (if not all) image editing & editing programs, the more you use Photoshop, the more you learn and become an expert at the program. Adobe Photoshop is a product contained in the Adobe Creative Cloud or a stand-alone subscription. There are two versions of the software, Photoshop and Photoshop pro. Photoshop is a media and multimedia editing application with an intuitive user interface and provides the ability to create, edit, and enhance pictures, videos, and other 3D and 2D digital media. Standard features include image editing, layers, cropping, enlargement, reduction, automatic retouching, resizing, chromatic aberration removal, and many others. The Photoshop CC software has also got some new features. Adobe Photoshop has unified

the Image and Video editing applications into one Photoshop. It was the first photo editing software to offer automatic levels adjustment and local adjustment. In a complete photo editing workflow, Photoshop CC is the standard workstation for multiple media editing.

[https://speedhappens.com/wp-content/uploads/2023/01/Download-Photoshop-Cs6-32-Bit-Windows-7-](https://speedhappens.com/wp-content/uploads/2023/01/Download-Photoshop-Cs6-32-Bit-Windows-7-Full-Version-INSTALL.pdf) [Full-Version-INSTALL.pdf](https://speedhappens.com/wp-content/uploads/2023/01/Download-Photoshop-Cs6-32-Bit-Windows-7-Full-Version-INSTALL.pdf) [https://huetten24.com/photoshop-2021-version-22-download-registration-code-hack-for-windows-x32-](https://huetten24.com/photoshop-2021-version-22-download-registration-code-hack-for-windows-x32-64-2022/) [64-2022/](https://huetten24.com/photoshop-2021-version-22-download-registration-code-hack-for-windows-x32-64-2022/) <https://parsiangroup.ca/2023/01/download-adobe-photoshop-from-play-store-work/> [https://communitytea.org/wp-content/uploads/2023/01/Photoshop\\_2021\\_version\\_22\\_\\_Download\\_With](https://communitytea.org/wp-content/uploads/2023/01/Photoshop_2021_version_22__Download_With_License_Code__finaL_version__2023.pdf) License Code finaL version 2023.pdf [https://lannews.net/advert/photoshop-cs6-download-free-incl-product-key-windows-10-11-3264bit-fin](https://lannews.net/advert/photoshop-cs6-download-free-incl-product-key-windows-10-11-3264bit-final-version-2022/) [al-version-2022/](https://lannews.net/advert/photoshop-cs6-download-free-incl-product-key-windows-10-11-3264bit-final-version-2022/) [http://classacteventseurope.com/wp-content/uploads/2023/01/Photoshop-CS3-Download-Hack-MacWi](http://classacteventseurope.com/wp-content/uploads/2023/01/Photoshop-CS3-Download-Hack-MacWin-x3264-Hot-2023.pdf) [n-x3264-Hot-2023.pdf](http://classacteventseurope.com/wp-content/uploads/2023/01/Photoshop-CS3-Download-Hack-MacWin-x3264-Hot-2023.pdf) <https://pzn.by/custom-printing/free-download-new-photoshop-upd/> <https://myltgc.com/wp-content/uploads/2023/01/quazoti.pdf> <http://adomemorial.com/wp-content/uploads/neliber.pdf> <http://thirdwavegames.com/?p=2949> <https://lamachodpa.com/wp-content/uploads/2023/01/faullor.pdf> <http://efekt-metal.pl/?p=1> <https://trijimitraperkasa.com/download-free-photoshop-editing-software-for-windows-7-extra-quality/> <http://www.emcclatam.org/photoshop-app-to-download-repack/> [https://authorcarolsawyer.com/2023/01/01/photoshop-2022-download-with-registration-code-x32-64](https://authorcarolsawyer.com/2023/01/01/photoshop-2022-download-with-registration-code-x32-64-new-2023/) [new-2023/](https://authorcarolsawyer.com/2023/01/01/photoshop-2022-download-with-registration-code-x32-64-new-2023/) [https://teenmemorywall.com/wp-content/uploads/2023/01/Adobe\\_Photoshop\\_2021\\_version\\_22\\_\\_Dow](https://teenmemorywall.com/wp-content/uploads/2023/01/Adobe_Photoshop_2021_version_22__Download_free_Serial_Number.pdf) [nload\\_free\\_Serial\\_Number.pdf](https://teenmemorywall.com/wp-content/uploads/2023/01/Adobe_Photoshop_2021_version_22__Download_free_Serial_Number.pdf) [https://parsiangroup.ca/wp-content/uploads/2023/01/Download\\_Photoshop\\_CS3\\_Registration\\_Code\\_T](https://parsiangroup.ca/wp-content/uploads/2023/01/Download_Photoshop_CS3_Registration_Code_Torrent_Activation_.pdf) [orrent\\_Activation\\_.pdf](https://parsiangroup.ca/wp-content/uploads/2023/01/Download_Photoshop_CS3_Registration_Code_Torrent_Activation_.pdf) [https://www.thesmilecraft.com/wp-content/uploads/2023/01/Free\\_Download\\_Photoshop\\_Background](https://www.thesmilecraft.com/wp-content/uploads/2023/01/Free_Download_Photoshop_Background_Frames_BEST.pdf) [\\_Frames\\_BEST.pdf](https://www.thesmilecraft.com/wp-content/uploads/2023/01/Free_Download_Photoshop_Background_Frames_BEST.pdf) [https://lustrousmane.com/photoshop-cc-2015-version-16-full-version-pc-windows-x32-64-latest-versio](https://lustrousmane.com/photoshop-cc-2015-version-16-full-version-pc-windows-x32-64-latest-version-2022/) [n-2022/](https://lustrousmane.com/photoshop-cc-2015-version-16-full-version-pc-windows-x32-64-latest-version-2022/) <http://earthoceanandairtravel.com/wp-content/uploads/2023/01/latonaza.pdf> <https://retro-style-it.fr/wp-content/uploads/2023/01/efruzzy.pdf> [https://www.linkablecity.com/wp-content/uploads/2023/01/Download\\_Adobe\\_Photoshop\\_2022\\_Versio](https://www.linkablecity.com/wp-content/uploads/2023/01/Download_Adobe_Photoshop_2022_Version_2341_Torrent_2023.pdf) [n\\_2341\\_Torrent\\_2023.pdf](https://www.linkablecity.com/wp-content/uploads/2023/01/Download_Adobe_Photoshop_2022_Version_2341_Torrent_2023.pdf) [https://www.tresors-perse.com/wp-content/uploads/2023/01/Photoshop-Kostenlos-Download-Window](https://www.tresors-perse.com/wp-content/uploads/2023/01/Photoshop-Kostenlos-Download-Windows-10-HOT.pdf) [s-10-HOT.pdf](https://www.tresors-perse.com/wp-content/uploads/2023/01/Photoshop-Kostenlos-Download-Windows-10-HOT.pdf) [https://danagroup.in/2023/01/01/photoshop-2022-version-23-0-download-free-registration-code-win](https://danagroup.in/2023/01/01/photoshop-2022-version-23-0-download-free-registration-code-win-mac-x64-final-version-2022/)[mac-x64-final-version-2022/](https://danagroup.in/2023/01/01/photoshop-2022-version-23-0-download-free-registration-code-win-mac-x64-final-version-2022/) [https://foundersbuzz.com/wp-content/uploads/2023/01/Adobe-Photoshop-70-Download-Karne-Ka-Tari](https://foundersbuzz.com/wp-content/uploads/2023/01/Adobe-Photoshop-70-Download-Karne-Ka-Tarika-PORTABLE.pdf) [ka-PORTABLE.pdf](https://foundersbuzz.com/wp-content/uploads/2023/01/Adobe-Photoshop-70-Download-Karne-Ka-Tarika-PORTABLE.pdf) [http://www.landtitle.info/wp-content/uploads/2023/01/Photoshop-Free-Download-For-Windows-7-Pc-](http://www.landtitle.info/wp-content/uploads/2023/01/Photoshop-Free-Download-For-Windows-7-Pc-UPDATED.pdf)[UPDATED.pdf](http://www.landtitle.info/wp-content/uploads/2023/01/Photoshop-Free-Download-For-Windows-7-Pc-UPDATED.pdf) <https://ameppa.org/2023/01/01/adobe-photoshop-nature-brushes-free-download-upd/> <http://efekt-metal.pl/?p=1> <https://bakedenough.com/adobe-photoshop-cs3-download-serial-number-free-license-key-2023/> <https://theserviceconnect.com/angel-wings-photoshop-brushes-free-download-hot/>

[https://hostedconnection.com/wp-content/uploads/2023/01/Adobe-Photoshop-CC-2015-Version-17-Wi](https://hostedconnection.com/wp-content/uploads/2023/01/Adobe-Photoshop-CC-2015-Version-17-With-Key-LifeTime-Activation-Code-x3264-finaL-version-.pdf) [th-Key-LifeTime-Activation-Code-x3264-finaL-version-.pdf](https://hostedconnection.com/wp-content/uploads/2023/01/Adobe-Photoshop-CC-2015-Version-17-With-Key-LifeTime-Activation-Code-x3264-finaL-version-.pdf) https://groottravel.com/ $\Box$  $\Box$  $\Box$  $\Box$  $\Box$  $\Box$  $\Box$ / $\Box$ cara-download-adobe-photoshop-cs6-gratis-free/ <https://bangexclusive.com/wp-content/uploads/2023/01/delacybe.pdf> <https://jacksonmoe.com/2023/01/01/photoshop-2022-license-key-for-mac-and-windows-2023/> <https://lookingforlilith.org/photoshop-2019-download-trial-new/> [https://bbv-web1.de/wirfuerboh\\_brett/advert/free-download-adobe-photoshop-7-0-full-version-setup-f](https://bbv-web1.de/wirfuerboh_brett/advert/free-download-adobe-photoshop-7-0-full-version-setup-for-windows-7-repack/) [or-windows-7-repack/](https://bbv-web1.de/wirfuerboh_brett/advert/free-download-adobe-photoshop-7-0-full-version-setup-for-windows-7-repack/) http://rootwordsmusic.com/wp-content/uploads/2023/01/Adobe\_Photoshop\_CC\_2015\_Version\_16\_Ha [ck\\_Patch\\_With\\_Serial\\_K.pdf](http://rootwordsmusic.com/wp-content/uploads/2023/01/Adobe_Photoshop_CC_2015_Version_16__Hack_Patch_With_Serial_K.pdf) [https://tcv-jh.cz/advert/adobe-photoshop-cc-2018-version-19-download-free-with-licence-key-for-pc-x3](https://tcv-jh.cz/advert/adobe-photoshop-cc-2018-version-19-download-free-with-licence-key-for-pc-x32-64-2022/) [2-64-2022/](https://tcv-jh.cz/advert/adobe-photoshop-cc-2018-version-19-download-free-with-licence-key-for-pc-x32-64-2022/) <http://agrit.net/2023/01/download-free-photoshop-app-for-windows-10-extra-quality/> [https://edu-exam.net/wp-content/uploads/2023/01/Background-Eraser-Tool-Photoshop-Download-PAT](https://edu-exam.net/wp-content/uploads/2023/01/Background-Eraser-Tool-Photoshop-Download-PATCHED.pdf) [CHED.pdf](https://edu-exam.net/wp-content/uploads/2023/01/Background-Eraser-Tool-Photoshop-Download-PATCHED.pdf)

Adobe Photoshop comes with a diverse set of command line tools. These are mainly used by developers. They are relatively simple and easy to use. There are two primary types of commands that can be applied to a layer, image, or group. These are image and tool commands. Image commands include: Sharpen is an easy way to punch up dull images without giving them a heavy post-processing hand. Using the Sharpen filter on single pixels, you can add sharpness to your photos or remove unwanted noise so that your picture looks sharp. If you need a more detailed overview on the Sharpen feature, check out our Sharing Photo Tips guide. Blur is another handy tool. By applying the blur filter, you can smooth out the unrealistic sharpness on pictures. The blur filter lets you accurately increase or decrease the sharpness of an image using one of three modes. The three modes are Details, which blurs out any sharp detail from the photo; Smooth, which creates an out-of-focus effect, which could lend the impression of being blurry; or Soft, which works like the above two modes, but clips the edges of sharp detail. Any photographer or graphic designer will appreciate the Dynamic Keyboard Shortcuts options. The Keyboard Shortcuts feature lets you add more useful commands to your keyboard. In this case, you can add a variety of shortcuts to the F key. F12 will select layer, F15 will merge two or more layers, and F18 is the undo option. Check out the Keyboard Shortcuts options on how to use them.